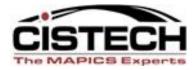

#### The New Face of MAPICS

# Mining for Data in PowerLink

#### The Power Of the 'Right Click' in PowerLink

Jim Boyer

Senior Consultant

Jim.Boyer@cistech.net

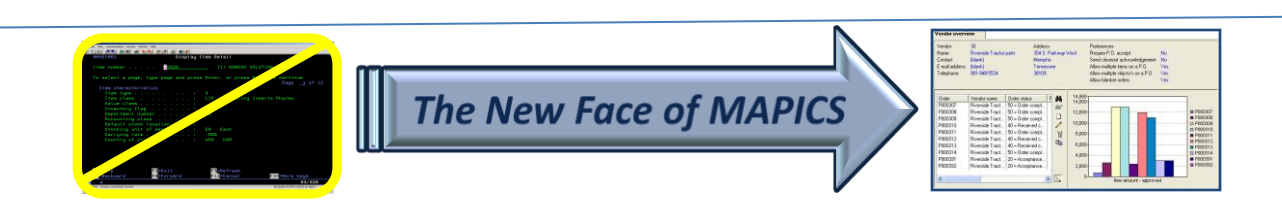

## Introduction

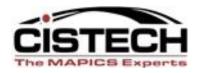

- Throughout PowerLink (and Browser) 'right clicking' on a record will allow you to:
  - Retrieve information without having to open another object
  - Maintain a record or associated record
  - Format a view or subset
  - Collect information about the list
  - Set Preferences
- Utilizing the right click to 'mine' for data can be a real time saver and get you to the information you need

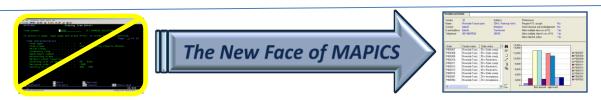

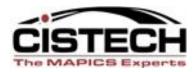

- This session will explore:
  - The relationships between Mapics files
  - Some of the records/files where the right click can be used to retrieve data
  - Maintenance functions available for the record
  - Customizing the column in the view
  - Records where the right click can be used to invoke PowerLink settings
  - Compare function between 2 records/orders

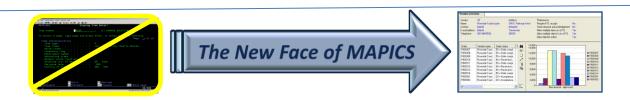

# **Application Cards**

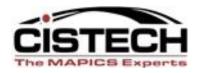

- Each object on an application card allows you to right click to set preferences
- Preferences include:
  - Default view and subset for a list
  - Default card file and active card
  - Default templates for create, change and copy
  - Files to broadcast
- Setting a default subset on large files (i.e. transaction history) will open the file quicker

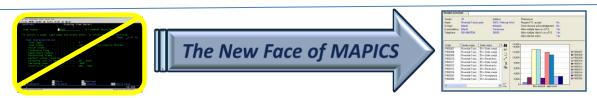

#### Main Browser

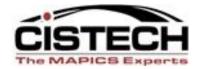

| I    | (78) Infor E | RP XA Powe             | r-Link |                 |                |          |                                     |                                               |
|------|--------------|------------------------|--------|-----------------|----------------|----------|-------------------------------------|-----------------------------------------------|
| File | Customize    | Navigation H           | elp    |                 |                |          |                                     |                                               |
| De   | fault        | ~                      |        |                 |                |          |                                     |                                               |
|      | Warehouses   | Warehouse<br>Locations | Items  | Item Warehouses | Item Locations | Discrete | Inventory<br>Transaction<br>History | Preferences<br>Inventory count Inve<br>Groups |

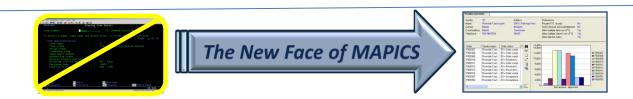

#### Main Browser

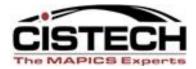

| (78) Inventory            | r Transaction History Preferences  | × |
|---------------------------|------------------------------------|---|
| <u>G</u> eneral W         | Vorkspace List Card File Broadcast | _ |
| Initial view              | (public preference)                |   |
| Initial subset            | (public preference) 🔽 🏊            |   |
| Initial sort              | (public preference)                |   |
| Open action               | (public preference)                |   |
| <alt> open action</alt>   | (public preference)                |   |
| <ctrl> open action</ctrl> | (public preference)                |   |
|                           |                                    |   |
|                           |                                    |   |
|                           |                                    |   |
|                           |                                    |   |
|                           |                                    |   |
|                           |                                    |   |
| Continue                  | Cancel Help                        |   |
|                           |                                    | - |

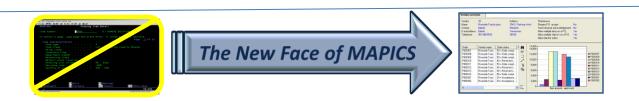

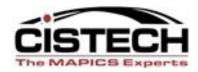

- Files where the right click/Display can be used:
  - Customers to display customer orders or CO history
  - Vendors to display PO's
  - Planners to display MRP recommendations
  - Item Warehouses to display locations, MO's, PO's and CO's
  - Item Revision to display bills of material and routings

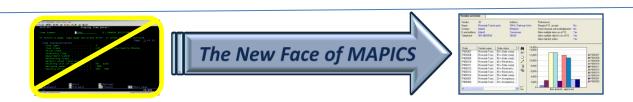

### Manufacturing Orders

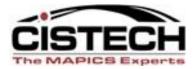

|         |      | 1.0, 100 mile, 000 dop | 10         | ea moladea, no aerrig                       |
|---------|------|------------------------|------------|---------------------------------------------|
| M014010 | 3003 | Drive, 6.4gb           | Display ▶  | or Manufacturing Order details              |
| M014000 | 3003 | Drive, 6.4gb           |            |                                             |
| M013990 | 3003 | Drive, 6.4gb           | Maintain 🕨 | 🔭 Manufacturing Order Overview              |
| M013980 | 3002 | Drive, 4.3gb           | A          | V Attachments                               |
| M013970 | 3002 | Drive, 4.3gb           | A          |                                             |
| M013960 | 3002 | Drive, 4.3gb           | A          | Maintenance History                         |
| M013950 | 3001 | Drive, 3.2gb           | A –        |                                             |
| M013940 | 3001 | Drive, 3.2gb           | A          | 🚴 M.O. Components                           |
| M013930 | 3001 | Drive, 3.2gb           | A          | M.O. Operations                             |
| M013920 | 3000 | Drive, 2.1gb           | A          | C M.O. Operations                           |
| M013910 | 3000 | Drive, 2.1gb           | A          | 😹 M.O. Miscellaneous Charges                |
| M013900 | 3000 | Drive, 2.1gb           | A          | Discrete Allocations                        |
| M013890 | 2002 | Monitor, 17" Vga       | A          |                                             |
| M013880 | 2002 | Monitor, 17" Vga       | A          | 🐼 Inventory Transaction History             |
| M013870 | 2002 | Monitor, 17" Vga       | A          | Sources of Demand                           |
| M013860 | 2002 | Monitor, 17" Vga       | A          | E Sources of Demand                         |
| M013850 | 2002 | Monitor, 17" Vga       | A          | 🚯 Labor Activity Transactions               |
| M013840 | 2002 | Monitor, 17" Vga       | A          | Component M.O.s                             |
| M013830 | 2002 | Monitor, 17" Vga       | A          |                                             |
| M013820 | 2002 | Monitor, 17" Vga       | A          | R Splits                                    |
| M013810 | 2002 | Monitor, 17" Vga       | A _        |                                             |
| M013800 | 2002 | Monitor, 17" Vga       | A          | Rurrent Operation options                   |
| M013790 | 2002 | Monitor, 17" Vga       | A          |                                             |
| M013780 | 2001 | Monitor, 15" Vga       | A          | The Current Facility options                |
| M013770 | 2001 | Monitor, 15" Vga       | A          | 🚯 Enterprise Item options 🔹 🕨               |
| M013760 | 2001 | Monitor, 15" Vga       | A          |                                             |
| M013750 | 2001 | Monitor, 15" Vga       | A          | 🔊 Item Revision options                     |
| M013740 | 2001 | Monitor, 15" Vga       | A          | 🙉 Item Warehouse options 🔹 🖡 🏅              |
| M013730 | 2001 | Monitor, 15" Vga       | A          | <b>u</b> ,                                  |
| M013720 | 2001 | Monitor, 15" Vga       | A          | 🙊 Warehouse options 🔹 🕨                     |
| M013710 | 2001 | Monitor, 15" Vga       | A          | 🙀 Planner options 🔹 🕨                       |
| M013700 | 2001 | Monitor, 15" Vga       | A          | 2006. ·                                     |
| M013690 | 2001 | Monitor, 15" Vga       | A          | 🔁 C.O. Line Item options 🔹 🕨                |
| M013680 | 2001 | Monitor, 15" Vga       | A          | 🔁 C.O. Line Item Release options 🔹 🖡        |
| M013670 | 2000 | Monitor, 14'' Vga      | A          |                                             |
| M013660 | 2000 | Monitor, 14'' Vga      | A          | 💦 Manufacturing Demand options 🔹 🕨          |
| M013650 | 2000 | Monitor, 14'' Vga      | A          | 💦 Manufacturing Demand: Top-Level options 🕨 |
| M013640 | 2000 | Monitor, 14" Vga       | A L        |                                             |
| M013630 | 2000 | Monitor, 14" Vaa       | A          | 2 Released, no activity                     |

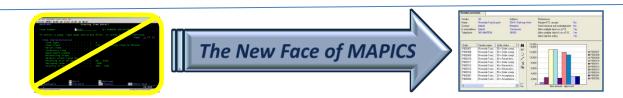

# Manufacturing Orders

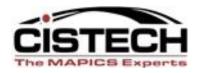

- 'MO Details' opens the card file for the MO
- MO Transaction History opens transaction history for just the transactions that are associated with the MO
- Component MO's shows the manufacturing orders for sub-assemblies that are allocated to this MO

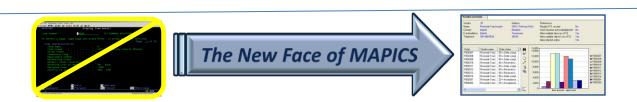

### **Associated Files**

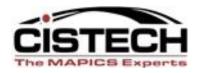

- Where you see an arrowhead to the right of a file name (
  ) you can drag your mouse over the file then to the right to select information about that file
- You may or may not be able to use broadcast/receive to these associated files

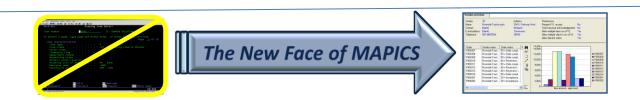

#### **Associated Files**

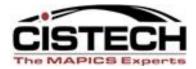

PODID
 PODID
 PODID
 PODID
 PODID
 PODID
 PODID
 PODID
 PODID
 PODID
 PODID

| ie Di    | spiay maintain     | Customize Nav                       |                             |          |         |                                          |                |                |                     |            |
|----------|--------------------|-------------------------------------|-----------------------------|----------|---------|------------------------------------------|----------------|----------------|---------------------|------------|
| ieneral  |                    | <ul> <li>(temporary) - 0</li> </ul> | Order s 🔽 🚧 💽 66° 🦹         | 🕈 🔛 🖉 🤅  | i 🗋     | / / 🖻 🖓 😣 🗄                              | 🖏 📚 🦝 🕉        | y 🔚 😵 🔀        | <u> 🕈 12</u> 🗞 B    | <b>%</b> ! |
| <b>1</b> | Manufacturing O    |                                     |                             |          |         |                                          |                |                |                     |            |
| Ð        | Manuracturing O    | rders                               |                             |          |         |                                          |                |                |                     |            |
| ite      | Order 💎            | Item                                | Description                 | Revision | Whs     | Status                                   | Order quantity | Due            | Planner             |            |
| 0        | M014010            | 3003                                | Drive, 6.4gb                | A        | 1       | Started                                  |                | 08/16/2010     | 900                 |            |
| 0        | M013150            | 2000                                | Monitor, 14'' Vga           | A        | 2       | Started                                  |                | 07/23/2010     | 200                 |            |
| 00       | M013140            | 2000                                | Monitor, 14'' Vga           | A        | 2       | Started                                  | 464.000        | 05/18/1998     | 200                 |            |
| 0        | M013080            | 2000                                | Monitor, 14" Vga            | A        | 2       | Started                                  | 500.000        | 07/09/2010     | 200                 |            |
| 0        | M013050            | 2000                                | Monitor, 14" Vga            | A        | 2       | Started                                  | 783.000        | 07/12/2010     | 200                 |            |
| 0        | M012830            | 9296-022MHA                         | Door, Frt/prp/mach/shield/  |          | 110     | Started                                  | 10.000         | 08/05/2007     | 11002               |            |
| s        | M012790            | X600                                | Stapler, Model 600          |          | XWH     | Started                                  |                | 07/30/2007     | 11003               |            |
| ŏ        | M012580            | 2000                                | Royal Coals                 | A        | 1       | Started                                  |                | 07/07/2006     | 900                 |            |
| s        | M012540            | X661                                | Plate, Tap Chrome Plated    | <u>^</u> | хwн     | Started                                  |                | 05/29/2006     | 11003               |            |
| s        | M012530            | X661                                | Plate, Tap Chrome Plated    |          | XWH     | Started                                  |                | 05/29/2006     | 11003               |            |
|          | M012460            | A000100DOU                          |                             | ААААА    |         |                                          |                |                |                     |            |
| 00       |                    |                                     | Advanced Dwe Dough          |          | A1      | Started                                  |                | 03/23/2006     | 11002               |            |
| 0        | M012450            | A41164-00022                        | Mrs T's Potato/cheese Pier  | 2        | A1      | Started                                  |                | 03/29/2006     | 11002               |            |
| 0        | M012060            | 5002                                | Pc, 266 Mhz, Desktop        | A        | 1       | Started                                  | 100.00         | 66' Item Revis | ion details         |            |
| 0        | M011890            | 1003                                | Pc, 300 Mhz, Desktop        | A Disp   | lay ▶ 0 | 60 <sup>°</sup> Manufacturing Order det  | ails           | 🔛 Attachmen    | ite                 |            |
|          | M005810            | 9296-021MHA                         | Door, Frt/prp/mld/mach/shi  |          |         | -                                        |                | <u> </u>       |                     |            |
| 10       | M005800            | 9296-020MH                          | Door, Frt/prp/mld/barney, S | Main     |         | Ҟ Manufacturing Order Ov                 | erview         | 避 Maintenan    | ce History          |            |
| 00       | M005700            | M100                                | Antacid Mint 12oz Liquid    |          | A       | Attachments                              |                |                |                     |            |
| 0        | M005420            | M100                                | Antacid Mint 12oz Liquid    |          | AUT .   | <u></u>                                  |                | 🙊 Item Ware    | houses              |            |
| 0        | M004680            | 1000                                | Pc, 166 Mhz, Desktop        | A        |         | 🚇 Maintenance History                    |                | -              |                     |            |
| 00       | MXX9000            | XMC2000                             | Missile Case                |          | 700     |                                          |                | 🏷 Item Bills o | t Material          |            |
| 0        | MXX6000            | XMS1000                             | Missile                     |          | 700     | 🗞 M.O. Components                        |                | ି 😫 Indented E | Bill of Material    |            |
| 00<br>00 | MXX5000<br>MXX4000 | XMS1000<br>XNC332                   | Missile<br>Nose Cone        |          | 700     | R.O. Operations                          |                | F= Single Lev  | el Bill of Material |            |
| 00       | MXX3000            | XPUR                                | Purchases                   |          |         | 🐱 M.O. Miscellaneous Cha                 | mes            | 땽 Indented V   |                     |            |
| 00       | MXX2000            | XPUR                                | Purchases                   |          | 700     | <ul> <li>Discrete Allocations</li> </ul> | .goo           | •              |                     | ·          |
| 00       | MU61120            | 2000                                | Royal Coals                 | A        | 11 1 1  |                                          |                |                | el Where-Used       |            |
|          |                    |                                     |                             |          |         | Inventory Transaction H                  | istory         | Y Routing Op   |                     |            |
|          |                    |                                     |                             |          |         | Sources of Demand                        |                | 😿 ltem Proce   |                     |            |
|          |                    |                                     |                             |          |         | 🕵 Labor Activity Transactio              | ons            | 💥 Item Proce   | ess Overview        |            |
|          |                    |                                     |                             |          | 1       | Component M.O.s                          |                | 🚡 Item Revis   | ion Base Prices     |            |
|          |                    |                                     |                             |          |         | 🔁 Splits                                 |                | 📽 Foreign La   | nguage Description  | ns         |
|          |                    |                                     |                             |          |         |                                          |                | Production     |                     |            |
|          |                    |                                     |                             |          |         | Current Operation option                 | s 🕨            | R Production   |                     |            |
|          |                    |                                     |                             |          |         | Current Facility options                 | ►.             | 1 No including | , noooipte          |            |
|          |                    |                                     |                             |          |         | options Item options                     | •              | စ္စ္ေCompare   |                     |            |
|          |                    |                                     |                             |          |         | 🐍 Item Revision options                  | ×              | E Comment      | o Released Item     |            |

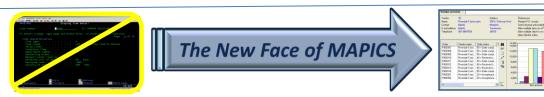

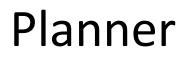

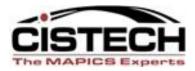

- Right click on a Planner Number/Display to see
  - Manufacturing Orders
  - Purchase Orders
  - MRP recommendations
  - Planner Item Warehouses
  - Transaction History

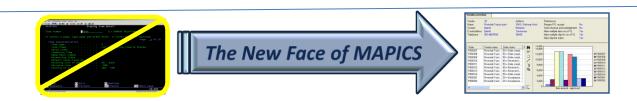

### Vendor

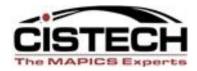

- Right click on Vendor/Display to see:
  - Purchase Orders
  - Purchase Order History
  - Scheduled receipts
  - Vendor Item Records
  - MRP Recommendations

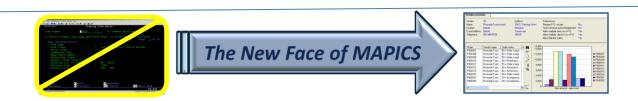

# **Production Facilities**

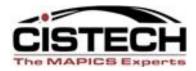

- Right click on a Facility to see:
  - Routing operations
  - MO Operations
  - Repetitive Schedule operations

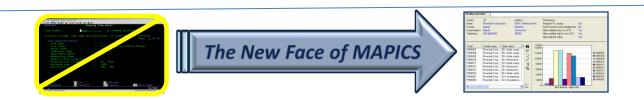

### **Item Revision**

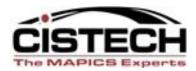

- Single level or indented BOM
- Single level or indented Where Used
- Routing operations
- Item Processes
- Item Warehouses

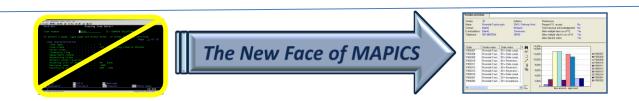

# List Card Right Click

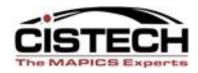

- When in a list card, you can right click on a record in the list to display or maintain information about the record
- List cards include:
  - Customer Order Items
  - Purchase Order Items
  - Manufacturing Order components
  - Manufacturing Order operations

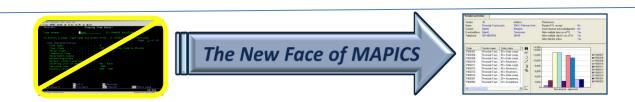

### Within a List Card

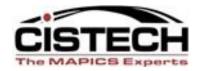

| 🖸 (78) Manufacturing Order - M01279            | 0                                |                                         |
|------------------------------------------------|----------------------------------|-----------------------------------------|
| File Display Maintain Customize Navigation     | i Help                           |                                         |
| Default 💽 🔀 🔛                                  | 🔊 📹 🗅 🥖 🛵 🖻 ⊗ ≷                  | i 3 2 2 3 2 2 2 2 2 2 2 2 2 2 2 2 2 2 2 |
| M012790 Item: X600 Stapler, Model 60           | 0 Whs: XWH Revision:             |                                         |
| Component Component description                | Whs Seg Std guantity A           | Act Act Status                          |
| Component Component description                | quantity quantity quantity       | ntity a status                          |
| X610 Top. Plastic Molded                       | XWH 1,000.000                    | 0 Compon <u>ents</u>                    |
| X616 Pad, Rubber Base<br>X620 Base Subassembly | XWH 1,000.000                    | 0 Operations                            |
| X630 Insert, Mechanical Assembly               | Display 🕨 😚 M.O. Component detai |                                         |
| X650 Box, Screenprinted Size 6                 | Maintain 🕨 💯 Attachments         | Dates                                   |
|                                                | Maintenance History              |                                         |
|                                                |                                  |                                         |
|                                                | Discrete Allocations             | History                                 |
|                                                | Inventory Transaction            | History                                 |
|                                                | Sources of Demand                |                                         |
| Continue Help                                  | 🎨 M.O. Component P.O.s           | .8                                      |
|                                                | M.O. Component Requ              | uisitions                               |
|                                                | 💦 Manufacturing Order o          | options 🕨                               |
|                                                | 🐣 M.O. Operation option:         | ns 🕨                                    |
|                                                | b Enterprise Item options        | s 🕨                                     |
|                                                | 🚯 Item Revision options          | •                                       |
|                                                | 🕵 Item Warehouse option          | ons 🕨                                   |
|                                                | 👧 Warehouse options              | Þ                                       |

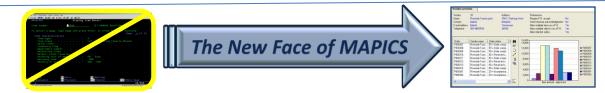

#### Questions?

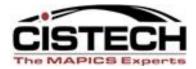

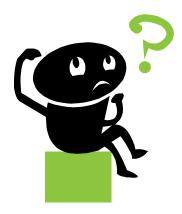

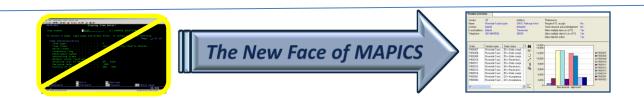

# Format a List Column (view)

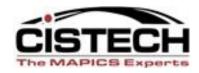

- Whether in a list from an object on the Main Browser or in a list card, you can right click at the column heading to format the view
  - Alias, value or both for pre-defined fields
  - Scheme criteria's to add color, bold, italics, etc.
  - Change the width of the column
  - Modify Quick Change options
  - Column statistics (total, count, average, etc.)
- Use 'Customize' 'Column' to bring up the card file

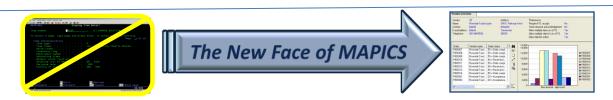

#### Format a Column in a View

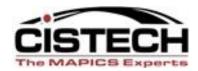

| (                                                                                | Manufactur<br>play Maintain                                                                                                    | ing Orders<br>Customize Nav                                                                                       |                                                                                                    |                                           |                                                                                   |                                                                                                    |                                                |                                             |                                        |                                                                                                    |                                                                              |
|----------------------------------------------------------------------------------|----------------------------------------------------------------------------------------------------|----------------------------------------------------------------------------------------------------|----------------------------------------------------------------------------------------------------|-------------------------------------------|-----------------------------------------------------------------------------------|----------------------------------------------------------------------------------------------------|------------------------------------------------|---------------------------------------------|----------------------------------------|----------------------------------------------------------------------------------------------------|------------------------------------------------------------------------------|
| General                                                                          | Manufacturing C                                                                                                    | (temporary) - (<br>Orders                                                                                         | Drders 💌 🏘 💽 6ơ 🕻                                                                                                    | 3 🗖 🖉                                     | ≝   D                                                                             | / /= 🗈                                                                                                    | 8                                              | 8 3 5 <b>- 8</b>                            | E 🚯 🕅                                  | 🕈 <u>M</u> 🗞 B                                                                                                    | · 🤹 🕿 🕽                                                                      |
| Site                                                                             | Order 👽                                                                                                    | Item                                                                                                    | Description                                                                                                    | Revision                                  | Whs                                                                               | Status                                                                                                    |                                                | Order quantity                              | Due                                    | Planner                                                                                                    | Cost                                                                         |
| 100<br>200<br>200<br>200<br>110<br>XPS<br>100<br>XPS<br>XPS<br>100<br>100<br>100 | M014010<br>M013150<br>M013140<br>M013080<br>M013050<br>M012830<br>M012580<br>M012580<br>M012540<br>M012540<br>M012540<br>M012540<br>M012450<br>M012450 | 3003<br>2000<br>2000<br>2000<br>9296-022MHA<br>X600<br>2000<br>X661<br>X661<br>A000100DOU<br>A41164-00022<br>5002 | Drive, 6.4gb<br>Monitor, 14" Vga<br>Monitor, 14" Vga<br>Monitor, 14" Vga<br>Door, Fit/prp/mach/shield/<br>Stapler, Model 600<br>Royal Coals<br>Plate, Tap Chrome Plated<br>Plate, Tap Chrome Plated<br>Advanced Dwe Dough<br>Mrs T's Potato/cheese Pier<br>Pc, 266 Mhz, Desktop | А<br>А<br>А<br>А<br>А<br>А<br>А<br>А<br>А | 1<br>2<br>2<br>2<br>110<br>XWH<br>1<br>XWH<br>A1<br>A1<br>1                       | Started<br>Started<br>Started<br>Started<br>Started<br>Started<br>Started<br>Started<br>Started<br>Started<br>Started<br>Started<br>Started<br>Started | (78) View<br>Order sta<br>Column H<br>Status   | 1,000,000<br>464,000<br>v definition<br>tus | 08/16/2010<br>07/23/2010<br>05/18/1998 | 900<br>200<br>200<br>Character (2A)                                                                                                    | 10,657<br>-84<br>984<br>1,566<br>2<br>(<br>2<br>-43<br>(<br>4<br>116<br>-119 |
| 100                                                                              | M011890                                                                                                    | 1003                                                                                                    | Pc, 300 Mhz, Desktop                                                                                                    | A                                         | 1                                                                                 | Started                                                                                                    |                                                |                                             |                                        |                                                                                                    | 71,68                                                                        |
| 110<br>110<br>400<br>400<br>000<br>000<br>000<br>000<br>000<br>000               | M005810<br>M005800<br>M005700<br>M005420<br>M004680<br>MXX9000<br>MXX6000<br>MXX5000<br>MXX5000<br>MXX4000<br>MXX3000<br>MXX2000<br>MUG1120            | 9296-021MHA<br>9296-020MH<br>M100<br>1000<br>XMC2000<br>XMS1000<br>XMS1000<br>XNC332<br>XPUR<br>XPUR<br>2000      | Door, Frt/prp/mld/mach/shi<br>Door, Frt/prp/mld/barney, S<br>Antacid Mint 12oz Liquid<br>Antacid Mint 12oz Liquid<br>Pc, 166 Mhz, Desktop<br>Missile Case<br>Missile<br>Nose Cone<br>Purchases<br>Purchases<br>Royal Coals                                                      | A                                         | 110<br>110<br>A<br>A01<br>1<br>700<br>700<br>700<br>700<br>700<br>700<br>700<br>1 | Started<br>Started<br>Started<br>Started<br>Started<br>Started<br>Started<br>Started<br>Started<br>Started<br>Started<br>Started<br>Started            | Content<br>Initial pres<br>Column st<br>Scheme | entation width 21<br>atistics (n            | one)<br>Jame as view)                  | <ul> <li></li> <li></li> &lt;</ul> | -15<br>-150<br>-1,20<br>-89<br>-80<br>-36,48<br>-91,10                       |
|                                                                                  |                                                                                                    |                                                                                                    |                                                                                                    |                                           |                                                                                   |                                                                                                    | Presenta<br>Save                               | Apply Cancel                                | Help                                   |                                                                                                    |                                                                              |

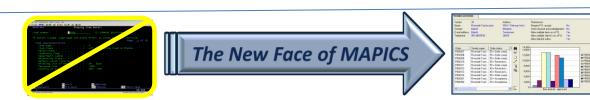

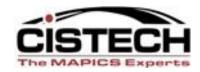

- Right click on a Column Heading
- Select 'Customize' then 'Subset Criteria'
- Using this feature allows you to create a temporary subset for a single selection field:
  - Item
  - Order
  - Status
  - Vendor
  - Customer

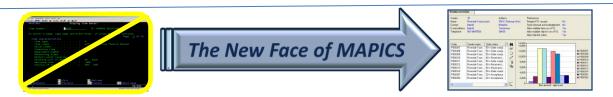

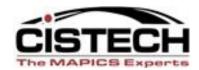

| <b>@</b> (78) | Manufacturi     | ing Orders      |                            |          |      |         |             |                      |       |
|---------------|-----------------|-----------------|----------------------------|----------|------|---------|-------------|----------------------|-------|
| File Dis      | splay Maintain  | Customize Nav   | vigation Help              |          |      |         |             |                      |       |
| General       |                 | (temporary) - C | Drder s 💌 🚧 🌇 ốơ 🏌         | 3 🖻 🖉 🕯  | ≝ D, | / 🦽 🖻 ⊗ | 😣 🐣         | is 🖬 🖏 🔝 🍪           | 🕈 👚 🎙 |
| *             | Manufacturing O | rders           |                            |          |      |         |             |                      |       |
| Site          | Order 👽         | Item            | Description                | Revision | Whs  | Status  |             | Column               | Plan  |
| 100           | M014010         | 3003            | Drive, 6.4gb               | A        | 1    | Started | Customize 🕨 | 010                  |       |
| 200           | M013150         | 2000            | Monitor, 14" Vga           | A        | 2    | Started | Statistics  | Subset criteria 010  | 1     |
| 200           | M013140         | 2000            | Monitor, 14" Vga           | A        | 2    | Started |             | 1011000 00, 10, 1098 | 1     |
| 200           | M013080         | 2000            | Monitor, 14" Vga           | A        | 2    | Started |             | 500.000 07/09/2010   | 1     |
| 200           | M013050         | 2000            | Monitor, 14" Vga           | A        | 2    | Started |             | 783.000 07/12/2010   | 1     |
| 110           | M012830         | 9296-022MHA     | Door, Frt/prp/mach/shield/ |          | 110  | Started |             | 10.000 08/05/2007    | 11(   |
| XPS           | M012790         | X600            | Stapler, Model 600         |          | XWH  | Started |             | 1,000.000 07/30/2007 | 11(   |
| 100           | M012580         | 2000            | Royal Coals                | A        | 1    | Started |             | 1.000 07/07/2006     | 1     |
| XPS           | M012540         | X661            | Plate, Tap Chrome Plated   |          | XWH  | Started |             | 100.000 05/29/2006   | 11(   |
| XPS           | M012530         | X661            | Plate, Tap Chrome Plated   |          | XWH  | Started |             | 100.000 05/29/2006   | 11(   |
| 100           | M012460         | A000100DOU      | Advanced Dwe Dough         | AAAAA    | A1   | Started |             | 775.800 03/23/2006   | 11(   |
| 100           | M012450         | A41164-00022    | Mrs T's Potato/cheese Pier | 2        | A1   | Started |             | 1,600.000 03/29/2006 | 11(   |
| 100           | 11010000        | 5000            | D DOC MI D LL              | Δ.       | 14   | Loc i i | I           | 100 000 00 /01 /0001 | 1     |

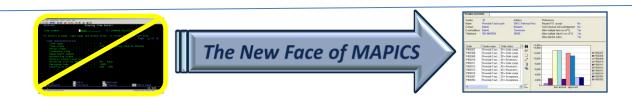

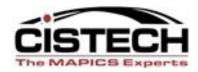

- All subset options are available for the field
  - Equality
  - Inequality
  - Containment
  - Lists
  - Range

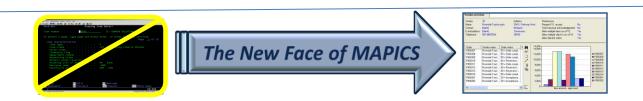

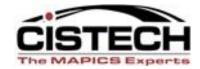

| (78) Subset definition |                                    |         |                |
|------------------------|------------------------------------|---------|----------------|
| Order status           |                                    |         | Character (2A) |
| Relational operator    | Operand type                       |         | ]              |
| Containment            | <ul> <li>Constant value</li> </ul> | 🔘 List  |                |
| Inequality<br>Equality | ○ Field value                      | ○ Range |                |
| ● Equal                | Value                              |         |                |
| O Not equal            |                                    |         | ~              |
|                        | Prompt for value                   |         |                |
|                        |                                    |         |                |
|                        |                                    |         |                |
|                        |                                    |         |                |
|                        |                                    |         |                |
| Logical operator       |                                    |         |                |
| And     Or             |                                    |         |                |
|                        |                                    |         |                |
| Apply Cancel Help      |                                    |         |                |

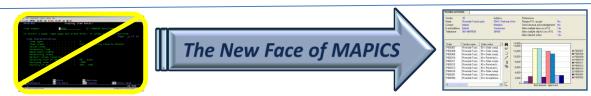

### **Statistics**

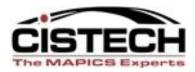

- Right click on any column heading and choose 'Statistics':
  - Record Count
    - no more copying to Excel to see number of records
    - Available on any column
  - \*Total
  - \*Average
  - \*Minimum
  - \*Maximum
  - \*Only available on numeric columns

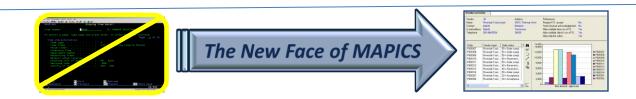

### **Column Statistics**

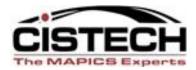

| Manufacturing                                                                                                    | g Orders                                                                                                    |                                                                                                    |          |                                                                                                    |                                                              |                                                                                                    |                                                                                                    |                                                                                                    |                                                                                                    |                                                                                                    |  |  |
|----------------------------------------------------------------------------------------------------|----------------------------------------------------------------------------------------------------|----------------------------------------------------------------------------------------------------|----------|----------------------------------------------------------------------------------------------------|--------------------------------------------------------------|----------------------------------------------------------------------------------------------------|----------------------------------------------------------------------------------------------------|----------------------------------------------------------------------------------------------------|----------------------------------------------------------------------------------------------------|----------------------------------------------------------------------------------------------------|--|--|
| Order 👽<br>M014010                                                                                                    | Item<br>3003                                                                                                    | Description<br>Drive, 6.4ab                                                                                                    | Revision |                                                                                                    | atus<br>Inted                                                | Order quantity                                                                                                    | Due<br>)8/16/2010                                                                                                    | Planner<br>900                                                                                                    | Cost var<br>10.657.75                                                                                                    | Last unit cost<br>211,20000000                                                                                       |  |  |
| M013150<br>M013140<br>M013050<br>M012830<br>M012730<br>M012530<br>M012540<br>M012540<br>M012450<br>M012450<br>M012450<br>M012450<br>M012450<br>M012450<br>M02800<br>M005800<br>M005800<br>M005800<br>M005800<br>M005420<br>M00480<br>M005420<br>M00480<br>M005420<br>M00480<br>M005420<br>M00480<br>M005420<br>M04680<br>M005420<br>M04680<br>M02500<br>M04680<br>M02500<br>M04680<br>M02500<br>M04680<br>M02500<br>M04680<br>M02500<br>M04680<br>M02500<br>M04680<br>M02500<br>M04680<br>M02500<br>M04680<br>M02500<br>M02500<br>M04680<br>M02500<br>M02500<br>M04680<br>M02500<br>M02500<br>M05500<br>M05500 | 2000<br>2000<br>2000<br>2000<br>2000<br>X661<br>X661<br>X661<br>3296-020MH<br>400010DOU<br>441164-0022<br>5002<br>1003<br>3296-020MH<br>M100<br>1000<br>XMS1000<br>XMS10000<br>XMS10000<br>XMS100000<br>XMS100000<br>XMS1000000<br>XMS100000<br>XMS1000000<br>XMS10000 | Stapler, Model 600<br>Royal Coals<br>Plate, Tap Chrome Plated<br>Plate, Tap Chrome Plated<br>Advanced Dwe Dough<br>Mrs T's Potato/ct<br>Pc, 266 Mhz, De<br>Pc, 300 Mhz, De |          | 2 St.<br>2 St.<br>2 St.<br>110 St.<br>XWH St.<br>XWH St.<br>XWH St.<br>A1 St.<br>XWH St.<br>3<br>XWH St.<br>3<br>XWH ST.<br>3<br>XWH ST.<br>3<br>XWH ST.<br>3<br>XWH ST.<br>XWH ST.<br>XWH | rted<br>rted<br>rted<br>rted<br>rted<br>rted<br>rted<br>rted | 500.000 [ 783.000 0 10.000 0 1.000.000 1.000.000 1.000.00 775.800 0 775.800 0 100.000 0 100.000 0 100.000 0 100.000 0 1255.000 1 2.255.000 1 2.200 000 2.255.000 1 2.200 000 2.274.000 0 1.000.000 0 1.000.000 0 1.000.000 0 1.000.000 0 1.000.000 0 1.000.000 0 1.000.000 0 1.000.000 0 1.000.000 0 1.000.000 0 1.000.000 0 1.000.000 0 1.000.000 0 1.000.000 0 1.000.000 0 1.000.000 0 0 0.000 0 0 0.000 0 0 0.000 0 0 0.000 0 0 0.000 0 0 0.000 0 0 0.000 0 0 0.000 0 0 0.000 0 0 0.000 0 0 0.000 0 0 0.000 0 0 0.000 0 0 0.000 0 0 0.000 0 0 0.000 0 0 0 0.000 0 0 0 0 | 15/18/1998<br>17/12/2010<br>17/12/2010<br>18/05/2007<br>17/07/2006<br>15/29/2006<br>15/29/2006<br>13/29/2006<br>13/29/2006<br>13/29/2006<br>13/29/2006<br>13/29/2006<br>12/05/2000<br>15/26/2000<br>15/26/2000<br>15/26/2000<br>15/26/2000 | 200<br>200<br>200<br>11002<br>11003<br>900<br>11003<br>11002<br>11002<br>11002<br>11002<br>11002<br>11002<br>11002<br>900 | -84.00<br>948.00<br>956.00<br>2.07<br>0.00<br>2.07<br>-43.07<br>0.00<br>-63.39<br>116.77<br>-119.00<br>-18.75<br>0.00<br>0.00<br>-150.00<br>-150.00<br>-150.00<br>-36.480.00<br>-91.108.80<br>90.00 | 224 95499234<br>224 95499234<br>224 95499234<br>224 95499234<br>2010000000<br>0.00000000<br>0.00000000<br>0.00000000 |  |  |
|                                                                                                    |                                                                                                    |                                                                                                    |          |                                                                                                    |                                                              |                                                                                                    |                                                                                                    |                                                                                                    |                                                                                                    |                                                                                                    |  |  |

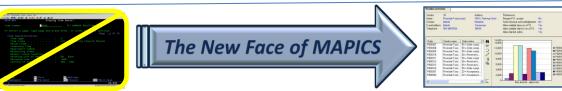

#### Questions?

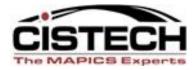

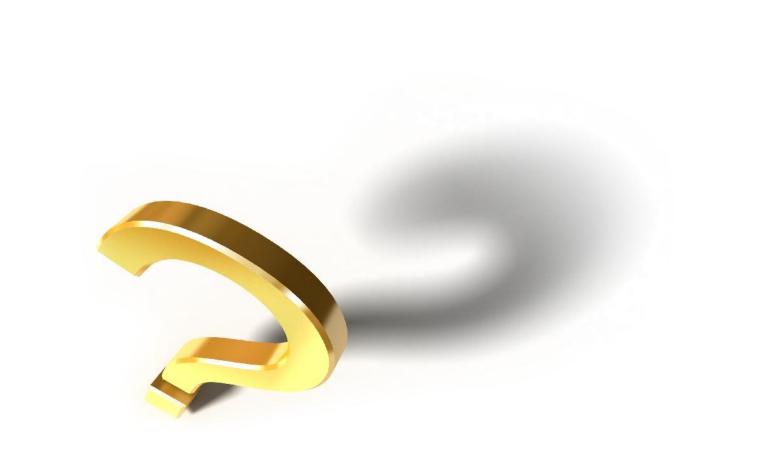

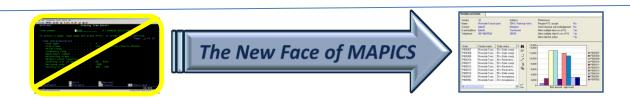

# Workbenches

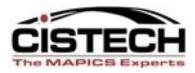

- When a workbench is saved, there is an icon in the lower right corner that displays 4 windows
- Right clicking on that symbol will display a menu
  - to: 🔚 🎆 🕎
    - Minimize Workbench
    - Restore Workbench
    - Close Workbench
- This makes it easy to remove the workbench windows from the desktop or restore them when needed

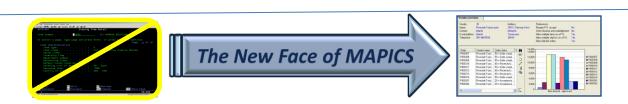

### Workbenches

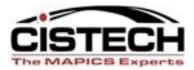

| (78) Item Revisio                       |                                                                                                    |                                                                                                    |                                |                             |                          | C, 200 MHZ, DESKTOP Site: 1                                                                  | 100 PC Produ | ction Rev              | v: A                   | - <b>•</b> ×       |
|-----------------------------------------|----------------------------------------------------------------------------------------------------|----------------------------------------------------------------------------------------------------|--------------------------------|-----------------------------|--------------------------|----------------------------------------------------------------------------------------------|--------------|------------------------|------------------------|--------------------|
| File Display Ma                         | aintain Customize Navigation Help                                                                                    |                                                                                                    |                                | · · · ·                     |                          | nize Navigation Help                                                                         |              |                        |                        |                    |
| General                                 | 🖌 -Site 💽 🙀 🖪 🚳 💭 🖉 🖆 🖊 🦯                                                                                            | `i 🖻 🧟 🖉 🖆 🖬                                                                                                  | ¥ 🗄 🐼 📏 🎕                      |                             | 🖌 *(all records          |                                                                                              |              |                        | I 18 🗞 🎒 😵 🖬           | 8 🕅 🖉 🛛            |
| 😻 Item Revisi                           | ons                                                                                                    |                                                                                                    |                                | . 80.0                      | PC, 200 MHZ, DES         | SKTOP Site: 100 PC Pro                                                                       |              |                        |                        |                    |
| Item 🛆                                  | Description                                                                                                    | Site 🖄 Revision 🕾                                                                                             | Item<br>Class                  | Whs 🖄 Le<br>co              | id time<br>le            | Description                                                                                  | On-h         | and                    | A                      | Total<br>llocated  |
| 1001<br>1001<br>1001<br>1002<br>1002-12 | PC, 200 MHZ, DESKTOP<br>PC, 200 MHZ, DESKTOP<br>PC, 200 MHZ, DESKTOP<br>PC, 266 MHZ, DESKTOP<br>PC, 266 MHZ, DESKTOP | 100         A           100         B           100         C           100         A           100         A | 03 •<br>03 •<br>01<br>03<br>03 | JG M<br>1 M<br>2 P<br>510 M |                          | Pc, 200 Mhz, Desktop<br>Pc, 200 Mhz, Desktop<br>Pc, 200 Mhz, Desktop<br>Pc, 200 Mhz, Desktop | 1,           | 160<br>163<br>800<br>0 |                        | 0<br>299<br>0<br>0 |
| 1003<br>1004                            | PC, 300 MHZ, DESKTOP<br>PC, 566 MHZ, DESKTOP<br># 129                                                                | 100 A<br>100                                                                                                  | 03 ~                           | 1<br>                       |                          |                                                                                              |              | 100                    |                        | 2021               |
|                                         |                                                                                                    |                                                                                                    |                                |                             |                          |                                                                                              | 3,           | 123                    |                        | 299                |
| Ľ                                       |                                                                                                    |                                                                                                    | Re                             | store Workben               |                          |                                                                                              |              |                        |                        | 2                  |
| (78) Item Revision                      |                                                                                                    |                                                                                                    |                                | nimize Workber              | ch                       |                                                                                              |              |                        |                        | R 🛄 🔯              |
| File Display Mair                       | ntain Customize Navigation Help                                                                                      |                                                                                                    | Clo                            | se Workbench                | erations - 1001          | PC, 200 MHZ, DESKTOP Site:                                                                   | : 100 PC Pro |                        |                        |                    |
| Indented Bill of Ma                     | aterial 🔽 🖻 🖉 🖆 🗅 🦯 🦽 隆 🕲 🛅 🕻                                                                                        | f # # # 🕅 🖇 🖄 🖄                                                                                               | Са                             | ncel                        |                          | mize Navigation Help                                                                         |              |                        |                        |                    |
| 💑 1001 PC, 2                            | 00 MHZ, DESKTOP Site: 100 PC Production                                                                              | Rev: A                                                                                                    | He                             | 1.                          | *(all records)           | 🚽 🚧 🖪 60 🔛 🖉 🚄 🛛                                                                             | ) 🦯 🚈 🗑 🖣    | 3                      |                        |                    |
|                                         | S-number                                                                                                    | Indented Bill                                                                                                 | of Material                    | <u>jn</u> 1001              | PC, 200 MHZ, DE          | SKTOP Site: 100 PC Pr                                                                        | oduction     | Rev: A                 |                        |                    |
| Details: Enginee                        | ering 🔽 (none) 🗸 🕾 Refr                                                                                              | esh                                                                                                    |                                |                             | C Description            |                                                                                              | Facility     | Desc's                 | Setup hours            | Crew               |
| 5                                       |                                                                                                    |                                                                                                    |                                | _ 1000 C                    | Inspect Com              | nponents                                                                                     |              | Yes                    | 1.00                   | 1                  |
| Identification                          |                                                                                                    | ר אין                                                                                                    |                                | 1400 M                      | Assembly<br>Final Inpsec | tion                                                                                         |              | No<br>No               | 0.00                   | 1                  |
|                                         |                                                                                                    | Ö                                                                                                    |                                | 1900 M                      | Package                  | uon                                                                                          |              | No                     | 0.00                   | i                  |
| 🖃 🍓 1001 PC                             | , 200 MHZ, DESKTOP Rev: A Alt:                                                                                       |                                                                                                    |                                | 2000                        | RE-INSPEC                | T                                                                                            |              | No                     | 0.00                   | i                  |
| × 1101                                  |                                                                                                    |                                                                                                    |                                | 8                           |                          |                                                                                              |              |                        |                        |                    |
| Highlight inact                         | ive components                                                                                                    |                                                                                                    |                                |                             |                          |                                                                                              |              |                        |                        |                    |
| Omit inactive cor                       | mponents                                                                                                    |                                                                                                    |                                | n i                         |                          |                                                                                              |              |                        |                        |                    |
|                                         |                                                                                                    |                                                                                                    |                                |                             |                          |                                                                                              |              |                        |                        |                    |
| Continue                                | Help                                                                                                    |                                                                                                    |                                |                             |                          |                                                                                              |              |                        |                        |                    |
|                                         |                                                                                                    |                                                                                                    |                                | H J                         |                          |                                                                                              |              |                        |                        | PR 🗔 🔯             |
|                                         |                                                                                                    |                                                                                                    |                                |                             |                          |                                                                                              | 14           |                        |                        |                    |
| 🦺 start 🔰 🙆                             | 闷 🔞 🎽 🎦 Power Point 🔞 Microsoft Po 🚺 (78                                                                             | I) Infor E (78) Navigat                                                                                       | . 🚺 (78) Item Re.              | 🚺 (78) Item (               | / (78) Routing           | 🚺 (78) Item Re 🦉 untitled                                                                    | l - Paint 🙎  | T 🗘 🖉 🖓                | ) <b>~ \$ 10 \$</b> \$ | 9:51 PM            |

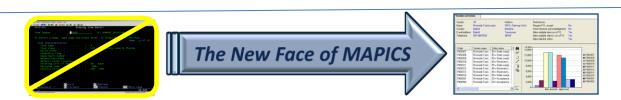

#### Compare

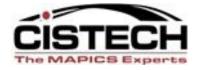

| ay Maintain Help                                            |               |                |                |  |  |  |  |  |
|-------------------------------------------------------------|---------------|----------------|----------------|--|--|--|--|--|
|                                                             | A 340         |                |                |  |  |  |  |  |
| 1001 Pc, 200 Mhz, Desktop 1 Hi-tech Company                 | - Main Whse   |                |                |  |  |  |  |  |
| nt: 1002 Pc, 266 Mhz, Desktop 1 Hi-tech Company             | r - Main Whse |                |                |  |  |  |  |  |
|                                                             |               |                |                |  |  |  |  |  |
| Attribute                                                   | Base          | Variant        | Difference     |  |  |  |  |  |
| Activity since last plan - planning (calculated)            | -62.000       | -69.000        | -7.000         |  |  |  |  |  |
| vailable inventory - planning (calculated)                  | 1,162.000     | 1,173.000      | 11.000         |  |  |  |  |  |
| verage ending inventory                                     | 1,115.18      | 691.32         | -423.86        |  |  |  |  |  |
| verage ending inventory - planning (calculated)             | 1,115.18      | 691.32         | -423.86        |  |  |  |  |  |
| verage sales per period                                     | 751.45        | 865.32         | 113.87         |  |  |  |  |  |
| verage tumover                                              | 8.086         | 15.020         | 6.933          |  |  |  |  |  |
| verage unit cost                                            | 818.31543894  | 1,370.22400000 | 551.90856105   |  |  |  |  |  |
| leginning inventory                                         | 1,160.000     | 71.000         | -1,089.000     |  |  |  |  |  |
| eginning inventory - planning (calculated)                  | 1,160.000     | 71.000         | -1,089.000     |  |  |  |  |  |
| any forward option                                          |               | 1              |                |  |  |  |  |  |
| urrent purchase price (local currency) (calculated)         | 515.570       | 508.870        | -6.700         |  |  |  |  |  |
| Date of last issue                                          | 02/10/2010    |                |                |  |  |  |  |  |
| stimate annual usage                                        | 9,017.270     | 10,383.670     | 1,366.399      |  |  |  |  |  |
| em class                                                    | Hardware      | End Item, PC   |                |  |  |  |  |  |
| ast count date                                              | 09/13/2000    | 02/10/2010     |                |  |  |  |  |  |
| ast maintained date                                         | 02/10/2010    |                |                |  |  |  |  |  |
| ast maintained date - planning (calculated)                 | 02/10/2010    |                |                |  |  |  |  |  |
| ast unit cost                                               | 0.0000000     | 1,555.04409214 | 1,555.04409214 |  |  |  |  |  |
| ead time average manufacturing                              | 3.9           | 0.1            | -3.8           |  |  |  |  |  |
| fulti-source code                                           | (none)        | 0              |                |  |  |  |  |  |
| rofit amount this period                                    | -40,328.41    | -14,015.87     | 26,312.54      |  |  |  |  |  |
| rofit amount this year                                      | 8,387,467.53  | 16,137,609.15  | 7,750,141.62   |  |  |  |  |  |
| rofit percentage this period                                | -195.966      | -18.248        | 177.718        |  |  |  |  |  |
| rofit percentage this year                                  | 67.278        | 68.043         | 0.765          |  |  |  |  |  |
| uantity allocated (customer orders)                         | 299.000       | 381.000        | 82.000         |  |  |  |  |  |
| uantity allocated (customer orders) - planning (calculated) | 299.000       | 381.000        | 82.000         |  |  |  |  |  |
| luantity on-hand                                            | 1,100.000     | 1,104.000      | 4.000          |  |  |  |  |  |
| uantity on-hand - planning (calculated)                     | 1,100.000     | 1,104.000      | 4.000          |  |  |  |  |  |
| luantity on-order (production)                              | 6,576.000     | 7,588.000      | 1,012.000      |  |  |  |  |  |
| luantity on-order (purchase)                                | 3.000         | 0.000          | -3.000         |  |  |  |  |  |
| luantity received this period                               | 0.000         | 1,100.000      | 1,100.000      |  |  |  |  |  |
| Quantity sold since last plan - planning (calculated)       | 62            | 69             | 7              |  |  |  |  |  |
| Quantity sold this period                                   | 60.000        | 67.000         | 7.000          |  |  |  |  |  |
| Quantity sold this year                                     | 3,666.000     | 4,412.000      | 746.000        |  |  |  |  |  |
| Quantity used this period                                   | 60.000        | 67.000         | 7.000          |  |  |  |  |  |

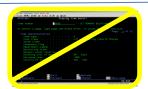

The New Face of MAPICS

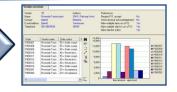

# Summary

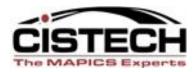

- Use the right click throughout PowerLink to:
  - Display information
  - Maintain records
  - Set preferences
  - Compare records
  - Customize a column
  - Create a temporary view

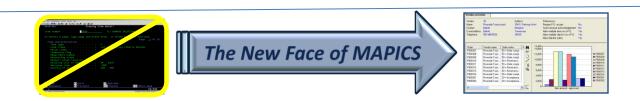

# Summary

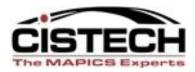

- Save time by right clicking instead of exiting the file and opening another object
- Drill down to associated information quickly
- Improve efficiency/save time

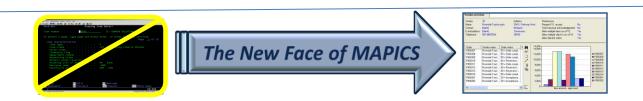

### Thank You for Attending!

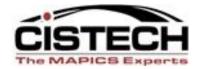

• Questions?

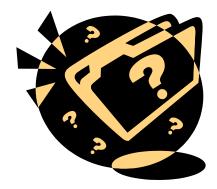

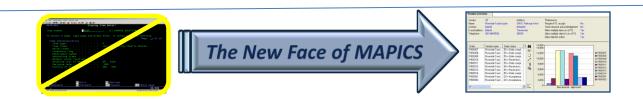